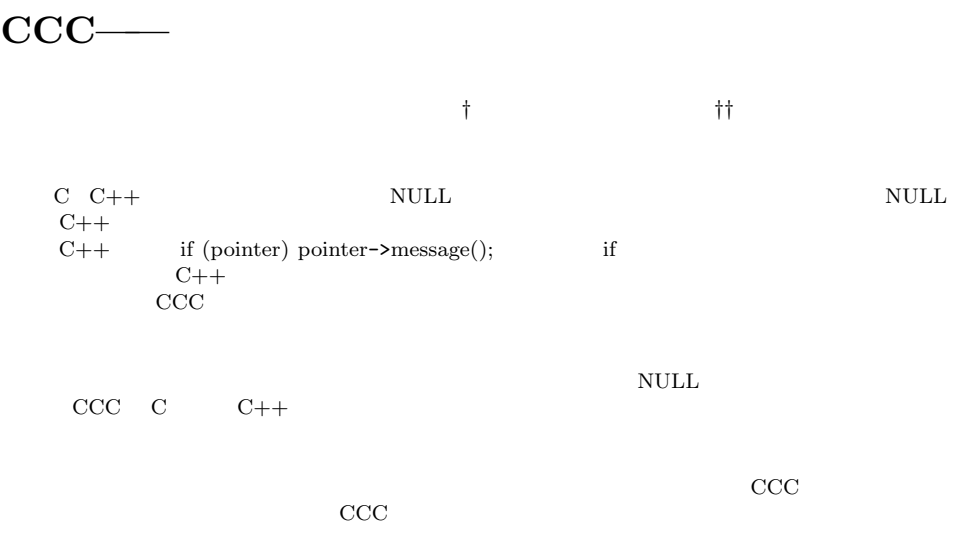

# **CCC——An Object Oriented C Extention with Conditonally Defined Classes**

### Yasunori Harada*†* and Kenichi Yamazaki*††*

We sometimes use a NULL pointer to indicate a list structure termination in C or C++ programming. Because NULL is not an object of a  $C_{++}$ , we can not define a NULL class. So in  $C++$  programming, an if statement, if (pointer) pointer->message $(\ldots)$ ; is used for a NULL related method call. This problem is because of C++ and other object oriented languages use their own object structure for object implementation. When a programmer wants to treat a special data structure (ex. NULL, data packet, system call . . .) as an object, such kind of problem occurrs. We propose a new language, CCC, that extends C and C++ to overcome the above problem. In CCC, a class is define by a condition, and a class hierarchy is a condition hierarchy. When a message is sent the system checks conditions that define classes, finds a class whose condition is satisfied and has no subclass whose condition is satisfied, and executes the method that is associated with the class. Using such a mechanism, we can treat a NULL pointer as a NULL class. CCC compiler is implemented as a C and C++ preprocesser. Its other features are class-local macro definition/extraction, a source modifying mechanism for inserting blocks, and class independent modules. This paper also describes an experience using CCC to develop a symbol manipulating language whose pointers include tag information.

**1.** 

 $C++$  STL<sup>1)</sup> Template inline

 $\mathbf C$ 

*†* さきがけ 21,科学技術振興事業団

 $\left(1\right)$ 

Presto JST

*<sup>††</sup>* NTT 未来ねっと研究所

NTT Network Innovation Laboratories

C  $C++1$ 

 $\rm{CCC}$ CCC<sub>0</sub>

CCC 0.000 0.000 0.000 0.000 0.000 0.000 0.000 0.000 0.000 0.000 0.000 0.000 0.000 0.000 0.000 0.000 0.000 0.00

 $\overline{2}$   $\overline{3}$  $1$ , the 1  $1$ 

 $4 \t\t 5 \tCCC$ CCC<sub>0</sub>

**2.** 

CCC<sub>0</sub> @class ( ) if ( 条件式) *{* クラス本体 *}*  $\overline{C}$ 

X-window

union

 $C$   $C++$  $\begin{array}{ccc} \text{NULL} & \hspace{1.6cm} 0 \\ \end{array}$ if (pointer) pointer->message();  $\mathop{\rm NULL}$ NULL **NULL**  $C++$  $\rm{CCC}$  $6)$  CCC  $CC$ @class integer (int x) if (1) { int abs() { return x; } @class negint if (x < 0) { int abs() { return -x; } } } void foo() { int  $y = abs(-10)$ ; } 2 **integer** negint  $\Delta$ bs  $\Delta$  $integer$  (1)  $\n n$ egint  $(x < 0)$  $\mathbf x$  $abs(-10)$ 

 $-10$  x

negint

return -x;

 $\left(1\right)$ 

意味になる.また,クラス名を省略する場合は \_ を用

**2.1** ディスパッチ

CCC QUEL AND THE CONTROL CONTROL CONTROL CONTROL CONTROL CONTROL CONTROL CONTROL CONTROL CONTROL CONTROL CONTROL CONTROL CONTROL CONTROL CONTROL CONTROL CONTROL CONTROL CONTROL CONTROL CONTROL CONTROL CONTROL CONTROL CONTR のような Cプログラムを生成する. int integer\_abs(int x) { return x; } int negint\_abs(int x) { return -x; } int abs(int x) { if (1) {

```
50 Feb. 2001
```
 $B$   $g()$ 

```
if (x < 0) {
       return negint_abs(x);
      }
      return integer_abs(x);
    }
  }
\rm{CCC}\mathbb{R}^n "\mathbb{R}^n" \mathbb{R}^n" \mathbb{R}^n" \mathbb{R}^n" \mathbb{R}^n" \mathbb{R}^n" \mathbb{R}^n" \mathbb{R}^n@class A (int x) {
    Oclass B if (x > 0) {
      int f(int y) { return y; }
    }
    Oclass C if (x < 0) {
      int g() { return 0; }
    }
    int f(int y) { return -y; }
    int g() { return 1; }
  }
  int f(int x, int y) {
    if (x > 0) {
      return B_f(x, y);
    }
    return A_f(x, y);
  }
  int g(int x) {
    if (x < 0) {
     return C_g(x);
    }
    return A_g(x);
  }
                                         C f()2.2 switch-case
                                         if-then-else switch-case
                                           @class base (char com) switch(com) {
                                             @class A case ('A') {
                                               void f() { .. }
                                            }
                                             @class B case ('B') {
                                               void f() { .. }
                                            }
                                            void f() { .. }
                                           }
                                           void f(char com) {
                                             switch (com) {
                                              case 'A': A_f(); break;
                                              case 'B': B_f(); break;
                                              default: base_f();
                                            }
                                           }
                                          2.3 \sim\rm{CCC}C++\rm{CCC}\mathbf{L}4\rm ^4C' 3 RGB
                                        \bf{1}@class figure (int *array, int pos) {
                                            macro type {array[pos]}
                                            macro body(x) {array[pos+(x)+1]}
                                             Oclass line if (type == 'L') {
                                              macro x1 {body(0)}
```
} }  $\tt{macro}$ 

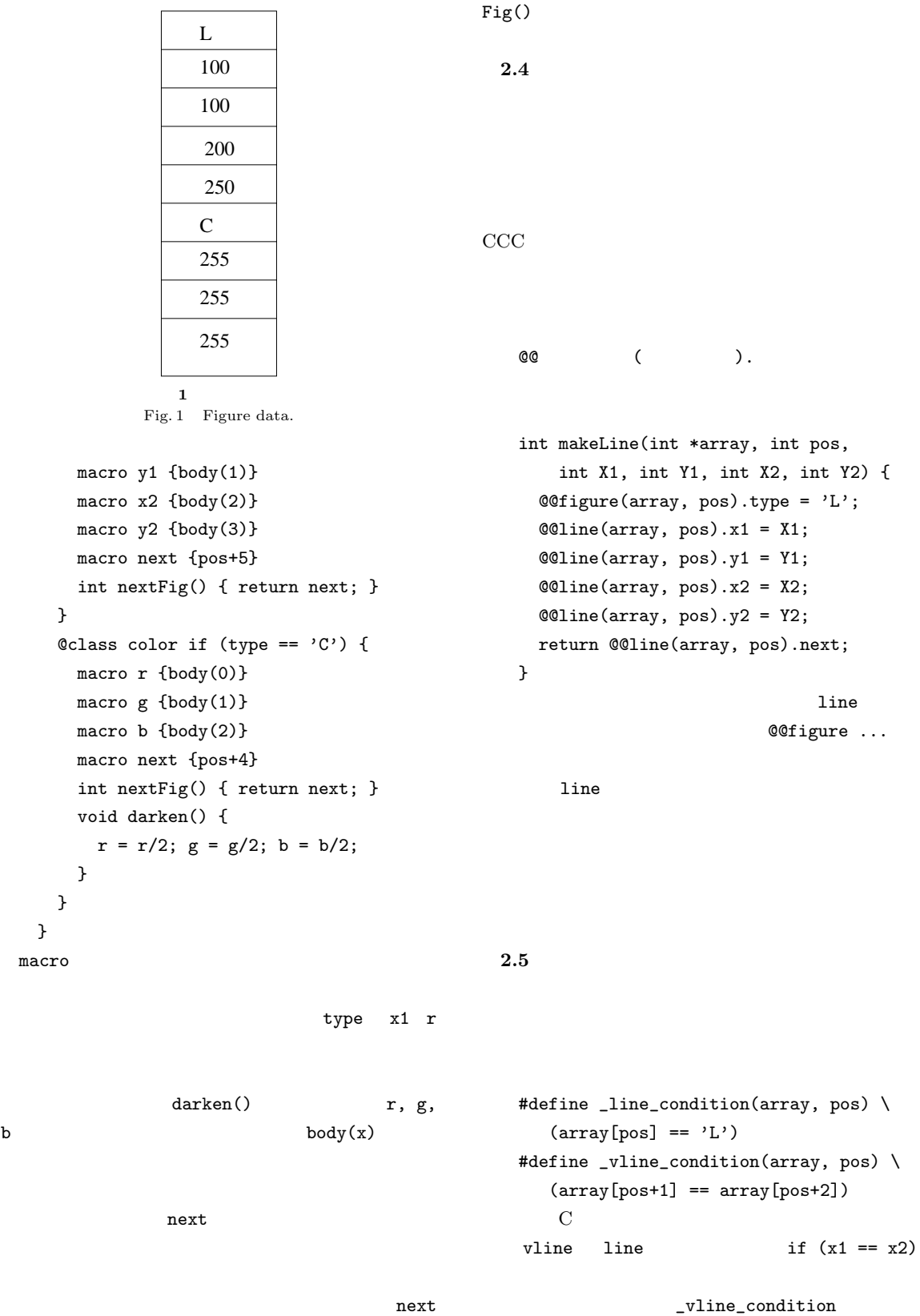

```
\_line\_conditionint vline_condition(int *array,
                    int pos) {
  return _line_condition(array, pos)
      && _vline_condition(array, pos);
}
                                                 }
                                                 int cond_c(int x) {
                                                   return global_state > 20;
                                                 }
```

```
2.6
```
 $\rm C$ 

**3. 3.1**  $\blacksquare$ 

そこで,CCC では挿入構文を導入した.挿入構文

```
@class base {
  void f1() { .. }
  @class _ if (gBattery == LOW) {
    void f1() { .. }
 }
}
```

```
f1()
```

```
f1() \left( \frac{1}{2} \right)^nf1() \mathbf{f}
```

```
\mathcal{C}class a (int x) if (cond_a(x)) {
  \mathcal{Q}class b if (\text{cond}_b(x)) {
    \mathcal{C}class c if (\text{cond}_c(x)) {
 }}}
int global_state;
int cond_a(int x) {
  global\_state = aProc(x);return global_state > 0;
}
int cond_b(int x) {
  return global_state > 10;
```

```
@+line {
   Oclass vline if (x1 == x2) { }
   Oclass hline if (y1 == y2) { }
  }
2 line
```

```
@+vline {
 void move(int dx, int dy) {..}
}
```

```
@class A (char *txt) {
     \text{Class B if } (\text{txt[0]} == 'B') \{\texttt{Class C if (txt[1] == 'C') { } }Oclass D if (\text{txt}[1] == 'D') { }
     }
     \text{Class E if } (txt[0] == 'E') { } )}
txt
```

```
B 2 C
\mathbf C@+C { int m1() { .. } }
@+E { int m1() { .. } }
```
 $\sim$ ,1  $\sim$  0.1  $\sim$  0.  $\mathbf 1$  $1$  $\rm{CCC}$  $\rm{CCC}$  $\rm{CCC}$ @+D { int m1() { .. } }  $\rm{CCC}$  m1  $D$ このファイルを CCC の引数に含めなければ,生成さ  $m1$  D **3.2** to  $\overline{a}$ @position initialize @position finalize @+initialize { /\* initialize code segment \*/ } main() { @ref initialize /\* ... \*/ @rref finalize } @ref @rref @+command { cmd("cmd1", "help for cmd1",  $x = \text{cmd1}()$ } @+command { cmd("cmd2", "help for cmd2",  $x = \text{cmd2}()$ } @class \_ (char \*cmdName) { macro cmd(name, help, body) { if (!strcmp(name, cmdName)) { { body; } return 1; } } int execCommand() { @ref command return 0; } }  $\mathbf 1$ strcmp  $\mathcal{Q}$ class \_ () { macro cmd(name, help, body) { printf("%s: %s\n", name, help); } void printHelpMessage() { @ref command } }  $1$  $cmd$ 

```
4.
```

```
CCC CCC CCC
```
 $C++$  1 c c cpp cpp cpp  $\mathbb{C}$  $C$   $C++$ CCC CCC 1 のソースファイルにまとめられる.このことは,CCC C 2 **C** static static  $CCC$  $\rm{CCC}$  $\rm{CCC}$  $\text{CCC}$  C  $\text{C}$  2400  $CCC$   $C$   $C$  ++ CCC 0.000 0.000 0.000 0.000 0.000 0.000 0.000 0.000 0.000 0.000 0.000 0.000 0.000 0.000 0.000 0.000 0.000 0.00 **5.** 記述例  $\rm{CCC}$  $(1)$  $(2)$  $(3)$  $(1)$   $(2)$  $C++$  $\rm{CCC}$ int \*gMemory; @class object (int self) { @class nil if (self == 0) { } @class fixNum if (self < 0) { } @class data if (self >= MINMEM && self < MAXMEM) { } } gMemory ID self  $0$   $\qquad$  nil  $\qquad$  fixNum MIMMEM MAXMEM data ID gMemory @+data { macro type { gMemory[(self >> SEGSFT)+TYPEBASE]} @class \_ switch (type) { @class cons case (tagCONS) { } @class str case (tagSTR) { } } } data 2 SEGSFT  $1$ BIBOP で管理されている.gMemory TYPEBASE gMemory TYPEBASE cons str @+cons { macro car {gMemory[self]} macro cdr {gMemory[self+1]} } cons car cdr  $1$ @+nil {void print() {printf("nil");}} @+fixNum {void print() { printf("%d", value);}} @+cons { void print() { printf("("); print(car); printf(" . "); print(cdr); printf(")"); } } @+str { void print() { printf("%s", text);}} } value text car, cdr

```
Vol. 42 No. SIG 2(PROS) CCC——\qquad \qquad 55
 @+object {
  int Car() { return 0; }
  int Cdr() { return 0; }
 }
 @+cons {
  int Car() { return car; }
  int Cdr() { return cdr; }
 }
```

```
@+cons {
  @class point if (car == gPoint) {
   macro X {Car(cdr)}
   macro Y {Car(Cdr(cdr))}
  }
}
   \chi(point 10 20) \chi CCC
```
 $CCC$ 

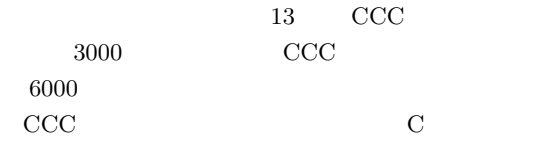

 $Car$  data self type type switch-case  $CCC$   $C + +$ 

 $\rm{CCC}$ CCC<sub>2</sub>

 $C++$ 

 $6.$ 

Cecil  $^{2),3)}$ 

Cecil predicate

CCC Cecil 2000

cecil Cecil <sub>contract</sub>

```
Cecil \alpha\rm CCCCCC@class gt(int x, int y)
    if (x > y) \{ \}2 x y
 Cecil Cecil <sub>and th</sub>
  object pair;
   var field x(@pair);
   var field y(@pair);
  predicate gt isa pair
     when pair.x > pair.y;method m1(p@gt) { -- method -- }
```

```
2 x y
pair 1gtCecil
```

```
Predicate Dispatching<sup>4)</sup>
           Cecil Predicate Classes, ML
             classifier
\rm{CCC}
```

```
MixJuice<sup>5</sup>)
```
 $\rm{CCC}$ 

 $\left( 7\right)$ 

CCC the contract of the contract of the contract of the contract of the contract of the contract of the contract of the contract of the contract of the contract of the contract of the contract of the contract of the contra

 $1$ 

 $P$ event $()$ 

# XEvent

dump  $C++$ 

#include <X11/X.h> #include <X11/Xlib.h> #include <stdio.h>

/\* 直前にボタンが押された時刻 \*/ Time  $g$ LastButtonDown $[4] = \{0\};$ /\* 直前にクリックされた時刻 \*/ Time  $gLastClick[4] = {0};$ 

/\* クリックの判定用 \*/ Time gClickInterval = 100; /\* ダブルクリック判定用 \*/ Time gDoubleClickInterval = 300;

```
Window gTool1;
       gTool2;
```
 $(Jan.$ 

```
XEv (XEvent *ev) {
   ss _ switch (ev->type) {
   lass cKeyPress
     case (KeyPress) { }
   lass cKeyRelease
     case (KeyRelease) { }
   lass cButtonPress
     case (ButtonPress) { }
   lass cButtonRelease
     case (ButtonRelease) { }
   * * /
}
```

```
void event() {
```

```
\rm{NTT} CS
```
- 1) Musser, D.R. and Saini, A.: *STL Tutorial and Reference Guide: C++ Programming with Standard Template Library*, Addison-Wesley (1996).
- 2) Chambers, C.: Object-Oriented Multi-Methods in Cecil, *Proc. ECOOP'92*.
- 3) Chambers, C.: The Cecil Language: Specification and Rationale, Technical Report 93-03-05, University of Washington (1993).
- 4) Ernst, M., Kaplan, C., and Chambers, C.: Predicate Dispatching: A Unified Theory of Dispatch, *ECOOP'98*.
- 5) MixJuice, SPA'2000 Poster.  $6)$

1996).

7) Waddell, O. and Dybvig, R.K.: Extending the Scope of Syntactic Abstraction, *POPL99*.

付録 **CCC** のプログラム例

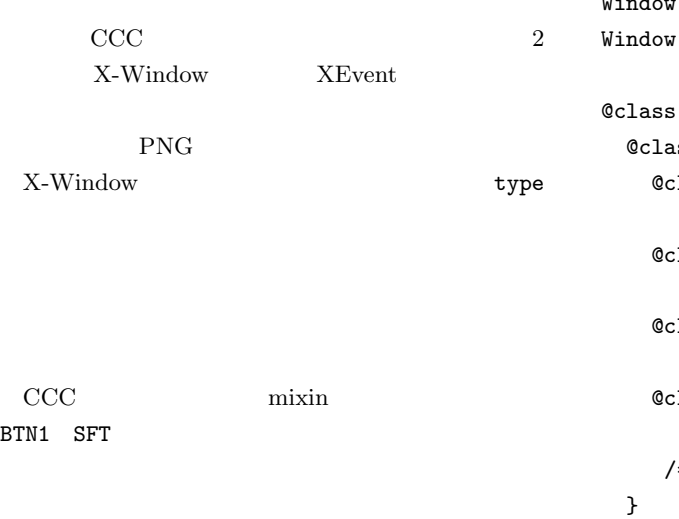

 $7.$ 

 $\rm{CCC}$ 

```
Vol. 42 No. SIG 2(PRO 9) CCC——57before_event(ev);
 _event(ev);
 after_event(ev);
}
void before_event() { }
void _event() \{ \}void after_event() { }
```

```
}
```
}

```
@+cButtonPress {
       /* イベントが発生した時刻 */
 macro TIME {ev->xbutton.time}
 macro BTN {ev->xbutton.button}
 @class _ {
   void after_event() {
     gLastButtonDown[BTN] = TIME;
   }
 }
```

```
@+cButtonRelease {
      /* イベントが発生した時刻 */
 macro TIME {ev->xbutton.time}
      /* どのボタンが離されたか */
 macro BTN {ev->xbutton.button}
 macro BTN1 {BTN == Button1}
 macro BTN2 {BTN == Button2}
 macro BTN3 {BTN == Button3}
 macro STATE {ev->xbutton.state}
 macro SFT {STATE & ShiftMask}
```
macro CTRL {STATE & ControlMask}

/\* イベントが生じたサブウインドウ \*/ macro SUBWINDOW {ev->xbutton.subwindow}

 $/*$ 

```
\ket*@class click
 if ((TIME - gLastButtonDown[BTN])
      < gClickInterval) {
 void after_event() {
  /* 直前のマウスクリックの時刻 */
  gLastClick[BTN] = TIME;
 }
 \prime * 1
   \ket*{}
```

```
@class doubleClick
      if ((TIME - gLastClick[BTN])
            < gDoubleClickInterval) {
      }
 }
}
/* 各ボタンごとのクラス定義 */
@+click {
 @class click1 if (BTN1) { }
 @class click2 if (BTN1) { }
 @class click3 if (BTN1) { }
}
@+doubleClick {
 @class dclick1 if (BTN1) { }
 @class dclick2 if (BTN2) { }
 @class dclick3 if (BTN3) { }
}
/* 1
                キー用のクラス */
@+click1 {
 @class click1s if (SFT) { }
 @class click1c if (CTRL) { }
}
/* イベントの動作の定義 */
@+dclick1 {
 void _event() {
   printf("double click!\n");
 }
}
@+click1 {
 void _event() {
   printf("click!\n");
 }
}
@+click1s {
 void _event() {
   printf("shift click!\n");
 }
}
@+click1c {
 void _event() {
```

```
printf("control click!\n");
  }
}
```

```
/* 特別なサブウインドウ上で生じたクリック */
@+click1 {
 @class tool1_click
     if (SUBWINDOW == gTool1) { }
 @class tool2_click
     if (SUBWINDOW == gTool2) { }
}
```

```
@+tool1_click {
 void _event() {
   printf("tool1 click\n");
 }
}
@+tool2_click {
 void _event() {
   printf("tool2 click\n");
 }
```

```
}
```

```
/* デバッグ用のイベントダンプ */
@+cKeyPress {
 void dump() {
   printf("KeyPress %d %d\n",
      ev->xkey.keycode, ev->xkey.state);
 }
}
@+cKeyRelease {
 void dump() {
   printf("KeyRelease %d %d\n",
      ev->xkey.keycode, ev->xkey.state);
 }
}
@+cButtonPress {
 void dump() {
```

```
printf("ButtonPress %d %d %d %d\n",
    ev->xbutton.button,
    ev->xbutton.state,
    ev->xbutton.x, ev->xbutton.y);
}
```

```
}
@+cButtonRelease {
  void dump() {
```

```
printf("ButtonRelease %d %d %d %d\n",
    ev->xbutton.button,
    ev->xbutton.state,
    ev->xbutton.x, ev->xbutton.y);
}
```
# }

```
main() {
  Display *d;
  Window win;
  XEvent ev;
  d = XOpenDisplay(0);
  win = XCreateSimpleWindow(d,
            RootWindow(d, 0),
            0, 0, 100, 100, 0,
            WhitePixel(d, 0),
            BlackPixel(d, 0));
```
XSelectInput(d, win, ExposureMask | KeyPressMask | KeyReleaseMask | ButtonPressMask | ButtonReleaseMask);

/\*  $\qquad \qquad \text{tool1\_click}$  \*/ gTool1 = XCreateSimpleWindow(d, win, 5, 5, 30, 30, 2, WhitePixel(d, 0), BlackPixel(d, 0));  $/*$  tool2\_click \*/ gTool2 = XCreateSimpleWindow(d, win, 5, 55, 30, 30, 2, WhitePixel(d, 0), BlackPixel(d, 0));

```
/* 以下省略 */
```

```
}
PNG \overline{P}PNG 8
```
 $\frac{4}{3}$  $4$ CRC

```
&& name [2] == c3 && name [3] == c4 }
```

```
\tt IEND CHUNK
              endp()
 PNG \,\rm{CCC}PNG\mathbf CPNG \blacksquareccc ccc#include <stdio.h>
#include <stdlib.h>
@class CHUNK (char *obj) {
 /* 符号無し文字で参照する */
 macro uobj {((unsigned char*)obj)}
 /* 4 */
 macro asUINT(x) {
       ((uobj[x]<<24)+(uobj[x+1]<<16)
       +(uobj[x+2]<<8)+(uobj[x+3]))}
 /* データ部のバイト数 */
 macro length {asUINT(0)}
 /* (4) */
 macro name \{(\text{obj+4})\}/* データ部の後に続く */
 macro CRC {(obj+length+8)}
 /* 次のデータチャンクの先頭アドレス */
 macro NEXT {(obj+length+12)}
 macro _print() {
   printf("%x %c%c%c%c ", obj,
    name[0], name[1], name[2], name[3])
 }
 void print() {
   _print();
   printf("%d\n", length);
 }
 char *next() { return NEXT; }
 /* データタイプのチェックマクロ */
 macro check(c1,c2,c3,c4)
   {(name[0] == c1 \&& name[1] == c2)}/* ヘッダー型 */
                                        @class IHDR if (check('I','H','D','R')) {
                                          /* 図形のサイズ */
                                          macro width {asUINT(8)}
                                          macro height {asUINT(12)}
                                          /* */
                                          macro coldepth {uobj[16]}
                                          macro ctype {uobj[17]}
                                          macro comp {uobj[18]}
                                          macro filter {uobj[19]}
                                          macro interlace {uobj[20]}
                                          void print() {
                                           \_print();
                                           printf(
                                             "%d %d %d %d %d %d %d\n",
                                             width, height, coldepth, ctype, comp,
                                             filter, interlace);
                                          }
                                        }
                                        /* ガンマ値の設定 */
                                        @class gAMA if (check('g','A','M','A')) {
                                          macro igamma {asUINT(8)}
                                          void print() {
                                           \_print();
                                           printf("Image gamma= %d\n", igamma);
                                          }
                                        }
                                        /* データ本体 */
                                        @class IDAT if (check('I','D','A','T')) {
                                          /* data(x) zlib
                                            \ket*macro data(x) {uobj[8+x]}
                                          void print() {
                                           int i;
                                           \_print();
                                           printf("IDAT lenght=%d (", length);
                                           for (i=0;i<length;i++) {
                                             printf("%02x ", data(i));
                                           }
                                           print(f'')\n\langle n''\rangle;}
                                        }
```

```
60 Feb. 2001
```

```
/* ファイルの終了 */
 @class IEND if (check('I','E','N','D')) {
   void print() {
     _print();
   }
   /* ファイル終了の判定 */
   int endp() { return 1; }
 }
  /* ファイル終了の判定 */
 int endp() { return 0; }
}
```

```
char *fileOpen(char *fileName) {
 FILE *fp;
 char *body;
 int len;
 fp = fopen(fileName, "r");
 fseek(fp, 0, SEEK_END);
```

```
len = ftell(fp);fseek(fp, 0, SEEK_SET);
  body = (char *)malloc(len + 1);fread(body,len,1,fp);
  fclose(fp);
  return body;
}
main(int argc, char **argv) {
  char *obj = fileOpen(argv[1]);
  int i;
```

```
obj+=8; /* magic */
 /* ファイルの終了チャンクが現れるまで */
 while (!endp(obj)) {
   /* 各チャンクを表示し */
  print(obj);
   /* 次のチャンクに進む */
  obj = next(obj);
 }
}
              (12 \t 5 \t 26)(12 \t9 \t8 \t)1963 1992 3
          4 月日本電信電話(株)入社.1998
            10ACM
           1961 1984部通信工学科卒業.1986 年同大学院
                            NTT
```

```
ACM
```